# Problema número 679 Facundo y el undo Tiempo máximo: 2,000 s Memoria máxima: 4096 KiB <http://www.aceptaelreto.com/problem/statement.php?id=679>

Facundo se equivoca continuamente cada vez que escribe con el teclado. Tener que retroceder el cursor para corregir sus errores le resulta tan frustrante que al final, cada vez que escribe una palabra mal, prefiere borrarla entera y volver a escribirla desde cero.

Un día, Facundo descubrió en su editor de textos la combinación de teclas  $\langle \text{Ctrl+Z} \rangle$ , que deshace la escritura de la última palabra introducida. De este modo, pulsando n veces seguidas la combinación  $\langle \text{Ctrl+Z} \rangle$ se pueden borrar las  $n$  últimas palabras escritas. Eso sí, funciona siempre que aún queden palabras en el texto. Si no, la combinación de teclas no hace nada.

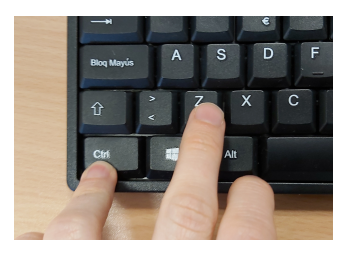

Facundo se entusiasmaba tanto con la combinación de teclas  $\langle \text{Ctrl+Z}\rangle$  que a veces borraba más palabras de la cuenta. Por suerte, ha descubierto que su editor también tiene una funcionalidad que, mediante la combinación de teclas <Ctrl+Y>, le permite rehacer la última acción deshecha. Si justo después de deshacer la escritura de una palabra con  $\langle \text{Ctrl+Z} \rangle$  pulsa  $\langle \text{Ctrl+Y} \rangle$ , la palabra borrada reaparece otra vez. Puede hacer esto ¡hasta rehacer todo lo deshecho! Es m´as, si sigue pulsando <Ctrl+Y> cuando no queda nada que deshacer, la última operación se repite. Eso sí, las acciones que se pueden rehacer se olvidan si se añade una nueva palabra.

### Entrada

La entrada comienza con un número indicando cuántos casos de prueba vienen a continuación.

Cada caso consiste en una línea que contiene las acciones realizadas por Facundo en el editor de texto. El símbolo  $\langle$  indica que ha pulsado la combinación  $\langle$ Ctrl+Z $\rangle$  (deshacer). El símbolo  $\rangle$  indica que ha pulsado la combinaci´on <Ctrl+Y> (rehacer). Cualquier otra secuencia de caracteres indica que Facundo ha introducido la palabra correspondiente en el editor. Las palabras están formadas por como mucho 20 letras del alfabeto inglés, en mayúscula o minúscula. La última palabra, que no debe procesarse, es un punto. que marca el final. Ningún caso de prueba tiene más de 200 palabras o teclas rápidas.

#### Salida

Para cada caso de prueba debe imprimirse una línea con las palabras que quedan en el editor tras realizar todas las acciones. Las palabras han de estar separadas por un espacio.

## Entrada de ejemplo

```
4
Me llaom < llamo facundo < Facundo y boy a Guadalajara < Toledo < < < voy a Toledo .
Cuatro < < Cinco lobitos tiene < > la lova < < < > > loba .
> Ole ole > > > .
Ole ole < hola > .
```
#### Salida de ejemplo

```
Me llamo Facundo y voy a Toledo
Cinco lobitos tiene la loba
Ole ole ole ole ole
Ole hola hola
```
Autores: Manuel Montenegro y Pedro Pablo Gómez Martín. Revisor: Marco Antonio Gómez Martín.